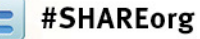

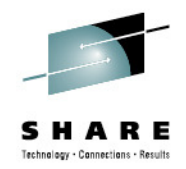

#### **What Are All These JES2 NJE Options?(The A-Zs of NJE)**

Tom Wasik**BM Rochester, MN** 

Thursday 9:30AMSession Number 11757

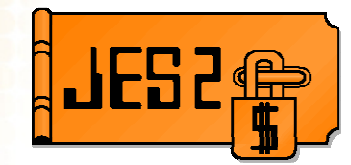

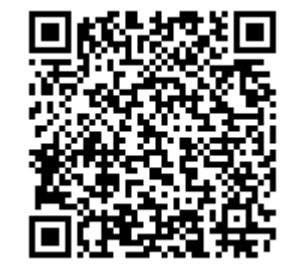

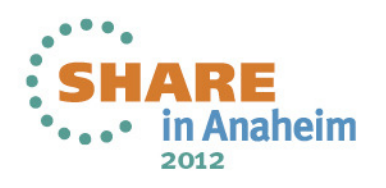

# **What is NJE?**

- Network Job Entry
- Protocol used to send "Jobs" and "SYSOUT" to other nodes
- Protocol Agreed upon convention for exchanging data
	- Supports multiple operating systems (heterogeneous nodes)
	- Sits on top of a transport layer (BSC, SNA, TCP/IP)
- Jobs Pre-execution control language (JCL in z/OS)
- SYSOUT Post execution job output
- Node a destination to send jobs or SYSOUT
	- JES2 MAS, JES3 complex, VM image
	- NOT necessarily a SYSPLEX, z/OS image, TCP/IP address

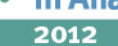

.IFS2

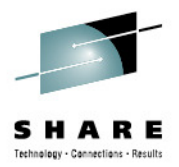

# **Defining NJE**

- • Define local operating properties
	- NJEDEF statement (init statement or operator command)
- $\bullet$  Define your nodes
	- NODE(x) statement (init statement or operator command)
- Define network topology
	- NODE(x) statement
	- CONNECT statements
- $\bullet$  Define mapping of nodes to protocol specific structures
	- APPL(x) statements for SNA
	- SOCKET(x) statements for TCP/IP
- Define devices to manage connections $\bullet$ 
	- Line(x) statements and subdevices

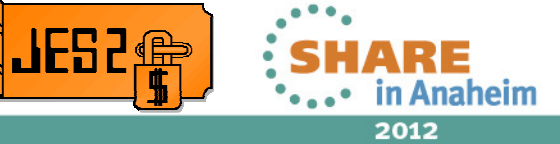

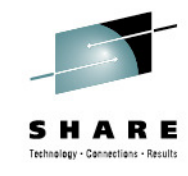

#### **Defining NJE Operating Constants and Limits**

- Number of NJE nodes available
	- NJEDEF NODENUM=
- Local node name/number
	- NJEDEF OWNNODE=
- NJE header pool (for BSC and SNA)
	- NJEDEF HDRBUF=
- VTAM resources (note shared with RJE)
	- VTAM buffers TPDEF SNABUF=
	- VTAM session (connection) TPDEF SESSIONS=
- BSC buffers
	- TPDEF BSCBUF=
- TCP/IP buffers, etc. are managed by the NETSERV address space
	- No externals to control them

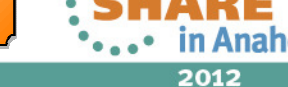

.IFS2

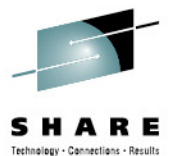

# **Defining NJE lines**

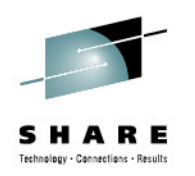

- A line is an abstraction for controlling an NJE connection
	- BSC lines represent real hardware (CTC in modern world)
	- SNA and TCP/IP lines function as abstract BSC lines
		- No real hardware, just a data area to control a connection
- Lines are associated with a transport protocol
	- UNIT=nnnn (for BSC) or SNA or TCP
- BSC and SNA lines can be used for RJE
	- Specifying NJE parameters limits them to NJE
- BSC lines include hardware specifications

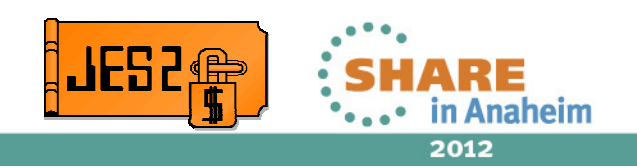

# **Defining NJE lines**

- Lines can be associated with an NJE node (NODE=)
	- Used to select line and node when connecting
- Lines have a resistance associated with them
	- Used in network topology calculations
- TRACEIO= controls general tracing
	- LOG= triggers I/O error message for successful I/O (BSC/SNA)
- START= defines initial state of line (when JES2 starts)
- Passwords are only for RJE connections

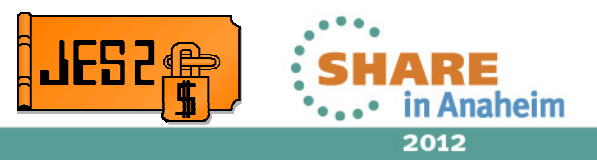

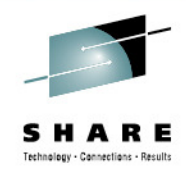

- NJE protocols define sub-devices for each connection
	- A single connection can be shared by up to 8 pairs of subdevices
	- Sub-devices are pre-defined as either for jobs or SYSOUT
		- Defined before making the connection
- Each line then specifies the number of transmitters and receivers
	- SYSOUT transmitters (STNUM=)
	- SYSOUT receivers (SRNUM=)
	- JOB transmitters (JTNUM=)
	- JOB receivers (JRNUM=)
- Defaults come from NJEDEF

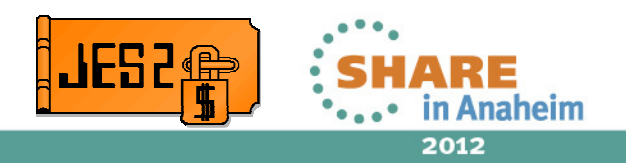

- Each transmitter must be paired with a receiver
	- Unpaired sub-devices are not used
- Sub-devices allow balancing of SPOOL and network I/O
	- Prevents line going idle waiting for SPOOL I/O
	- Can slow down individual item transmission time
- Also prevents large items from monopolizing connection
	- Work selection limits on transmitters can create "express lanes"

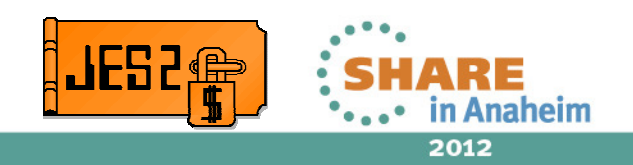

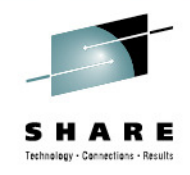

- When line specifies xxNUM=, sub-devices are dedicated
- • Otherwise comes from a pool specified on NJEDEF
	- Pool size defined by LINENUM=
	- If pool exhausted, then no additional NJE connections allowed
		- Unless connecting line has dedicated sub-devices
- Can start and drain individual sub-devices as needed
	- Drain transmitters rather than receivers
		- When receiver drains paired transmitter drains, but not visa versa
		- Restarting transmitter in this case gets traffic moving again

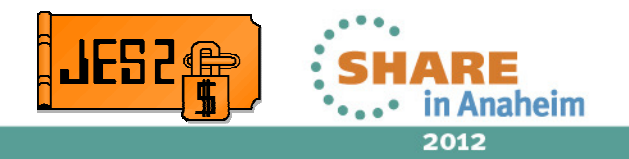

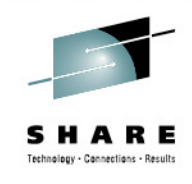

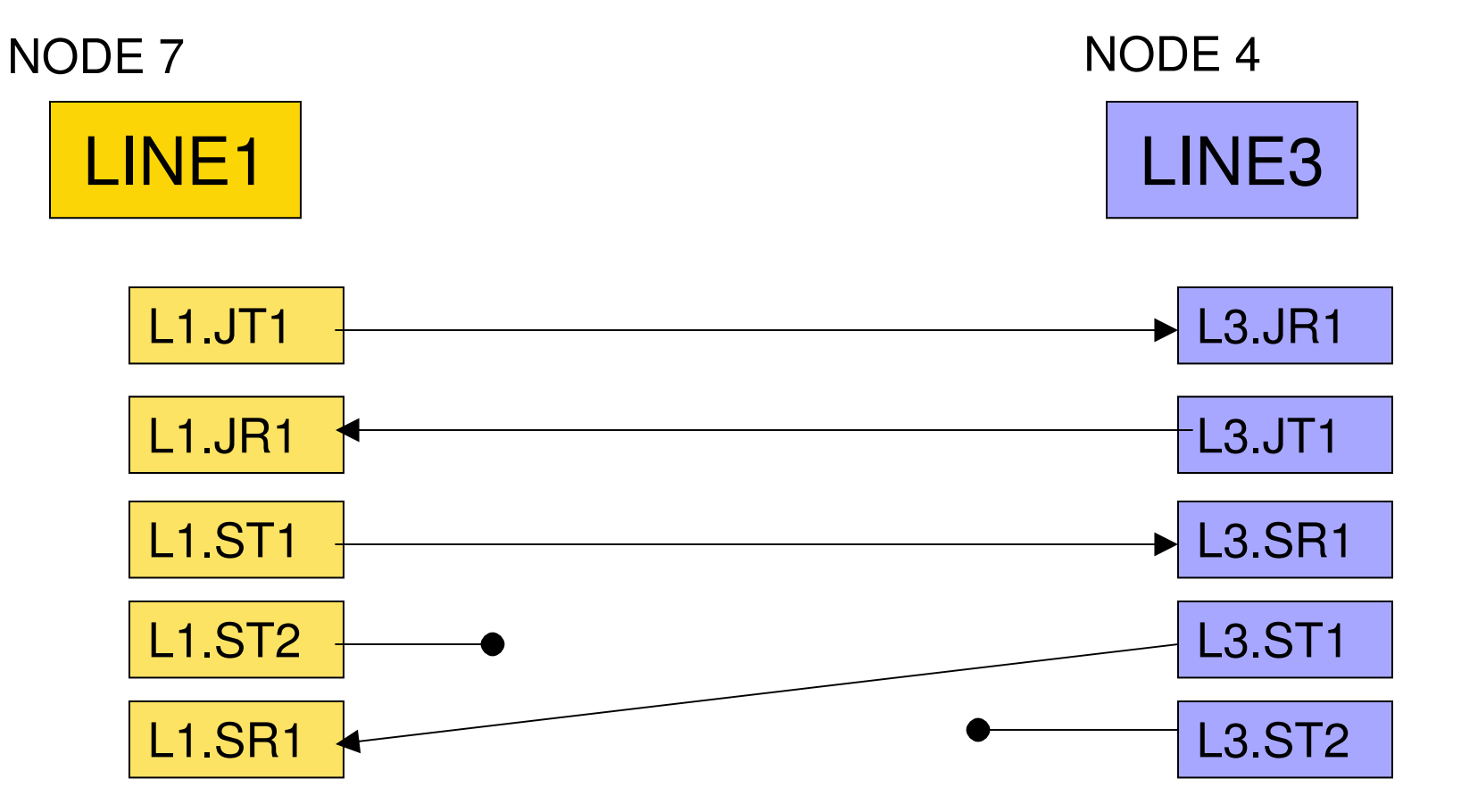

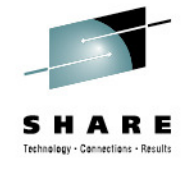

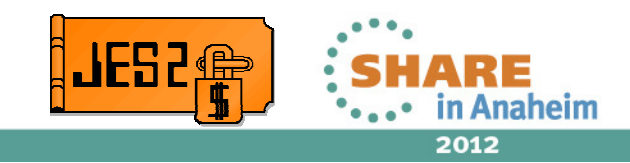

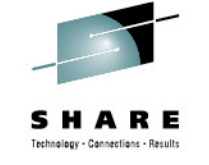

```
• Which is better for transmitter work selection?L1.ST1 LIMIT=(0^{-*}) - No limit
   L1.ST2 LIMIT=(0-5000) - Express lane (small SYSOUT)
Or L1.ST1 LIMIT=(0-5000) - Express lane (small SYSOUT)
  L1.ST2 LIMIT=(0<sup>-*</sup>) - No limit
```
• First is better in the case that other node has only on SYSOUT receiver

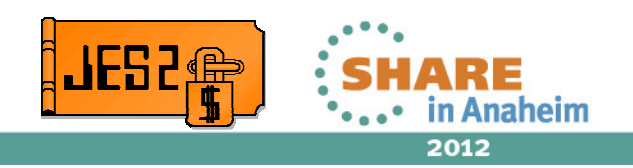

# **Line and Sub-device commands**

- Lines can be started via \$S command
	- Starting makes them ready to use
	- Can be automatically started as part of \$SN command
- Lines can be reset via \$E command
	- Drops the NJE connection
	- Line stays active (\$S'ed)
- Lines can be drained (stopped) via \$P command
	- Sets line to go inactive when connection drops
	- If not connection, line goes inactive
- Sub-devices can be individually stopped and started
	- \$P L1.SR1 drains the SR1 sub-device of line 1
	- \$S L2.JT3 starts the JT3 sub-device of line 2
		- Note transmitters are drained if there is no corresponding receiver

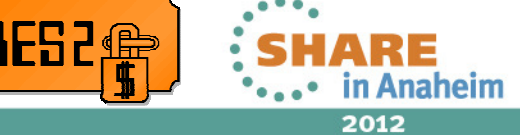

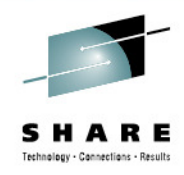

# **Defining Nodes – NODE(n) NAME=**

- Each NJE node has an 8 character name and a number
- • Internally, output is routed to the node number not the name
	- •Changing a node's name does not affect data routed to it
- • Nodes are maintained in the checkpoint to ensure consistency
	- •Init deck overrides CKPT specifications
- • Must define a node and number for the local node
	- Local node does not have to be 1
	- Requires a COLD start to change local node number
	- Local node name can be changed by operator command\$T NODE(old\_local),NAME=new\_local
		- Note old\_local must be the local node name not the number
	- Be aware that XCFGROUP= defaults to local node name

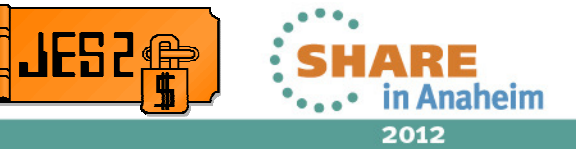

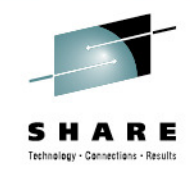

# **Defining Nodes Security – NODE(x)**

- AUTH= controls what commands are processed (locally) from the node
	- NET= controls commands that affect the operation of the target node
	- DEVICE= controls command that affect devices associated with the node (line and sub-devices)
	- JOB= controls commands that affect JOBs and SYSOUT from or destined to the node
	- SYSTEM= If NET=YES, controls ability to affect system functions at the target node
- AUTH= cannot prevent display commands for jobs and SYSOUT destined to or originating from the node

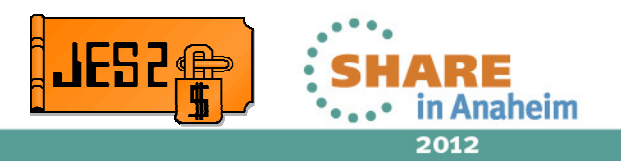

# **Defining Nodes Security – NODE(x)**

- Securing the NJE connection (ensuring node is who they say they are)
	- Password= Connection password to secure connection
		- Traditional way to secure a connection
		- Passwords in clear in INIT deck and transmission
	- SIGNON=SECURE|COMPAT Uses encrypted passwords
		- Passwords stored in security product
		- No clear passwords used
- Securing job passwords in NJE streams
	- PENCRYPT= encrypts passwords in headers (1 job card case)
	- NODES class RACF profiles limits need for passwords at all
- Limiting what is sent to or received from a node
	- RECeive= None, jobs, SYSOUT, both
	- TRAnsmit= None, jobs, SYSOUT, both

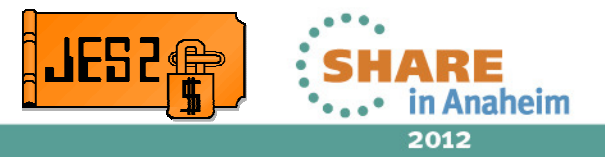

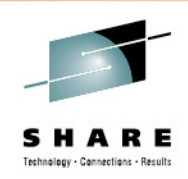

# **Defining APPLs and SOCKETs**

- APPLs and SOCKETs associate a NJE node with a network construct
	- Node name or number is specified as NODE=
	- APPLs associate a node with a VTAM APPLID
	- SOCKETs associate an NJE node with a IP name/address
- For inbound connections can be created dynamically
	- NJE knows the inbound network address and NJE node
- Can also be used to specify other connection properties
	- What network server to used for outbound connections
		- APPL LOGON=
		- SOCKET NETSRV=
	- APPL LOGMODE= specifies VTAM logmode to use
	- SOCKET SECURE= indicates that TLS is to be used

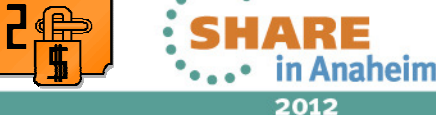

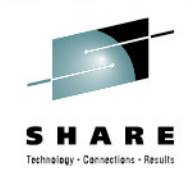

#### **Associating JES2 with the NetworkLOGONs and NETSERVs**

- • LOGON(x) controls the JES2 association with VTAM
	- Defines the APPLID for connections
	- Password for the VTAM APPLID
	- Each LOGON is a JES2 subtask that talks to VTAM
	- Must be started before it can be used (\$S LOGON)  $\bullet$
	- •Other commands include reset (\$E) and drain (\$P)
- • NETSERV(x) controls the JES2 association with TCP/IP
	- Specifies SOCKET used to get IP address/name, PORT, etc
	- Specifies the TCP/IP stack to use
	- Each NETSERV is an address space that talks to TCP/IP
	- $\bullet$ Must be started before it can be used (\$S NETSERV)
	- $\bullet$ Other commands include reset (\$E) and drain (\$P)

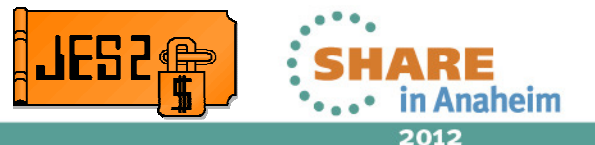

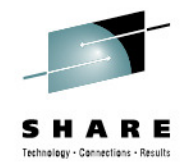

#### **Associating Lines with Nodes or Connections**

- SNA and TCP/IP lines assigned "at random"
	- Can be specified locally when connection started\$SN,LINE15,A=TESTJES
	- But this is cumbersome
	- Not an issue for BSC lines (physical unit)
- Lines can be associated with APPLs or SOCKETs
	- LINE= keyword on APPL or SOCKET
	- Often referred to a dedicated line
	- Used for outbound and inbound connections
	- Automatically started as part of connection process
- Lines can be associated with a NODE
	- Used when a \$SN, N= is issued
	- Used if corresponding APPL has no LINE=
- •Reset LINE= value by specifying LINE=0

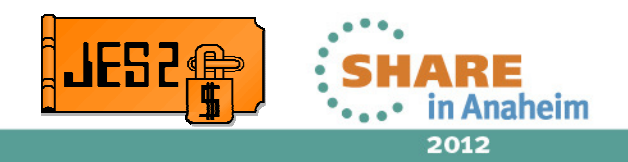

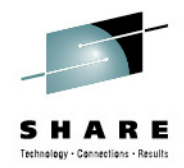

- NJE routing is on top of transport routing
	- Transport moves data packets from point to point
	- NJE moves jobs from node to node
		- For BSC transport routing same as NJE routing
- NJE supports concept of Store and Forward (S&F)
	- Intermediate node going from A to B
	- NJE jobs or SYSOUT is fully received on S&F node
	- It is then transmitted to next node on path to destination

Nodes in path from A to B

# $A \rightarrow X \rightarrow Y \rightarrow Z \rightarrow B$

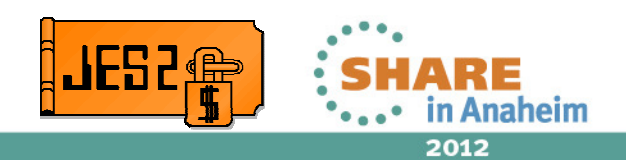

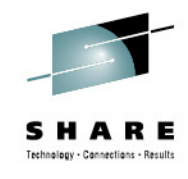

- • To store and forward or not to store and forward?
	- Could have transport level connections to all NJE node
		- Store and forward not needed
		- Less overall overhead
- So why use store and forward?
	- Less connections to manage (thus less complex)
	- Can create "gateway" nodes
		- Nodes that connect large groups of data centers
		- Nodes that connect different networks
			- Company A connecting to Company B
			- May want to limit direct connections between companies
		- Gateways are places to add additional security
			- Do not allow company B so send jobs to company A
	- When partial network outage, NJE objects can get closer to their destination
	- May not have a consistent protocol to get from A to B•

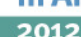

.JF52

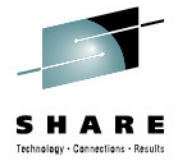

- • JES2 supports dynamic routing using NJE path manager records
	- Additional control records exchanged between JES2 nodes
	- All nodes/members know what NJE connections are up
	- When a connection goes down, NJE objects are rerouted around the outage if possible
	- JES2 only NJE partner that used the path manager
- • Should I use path manager connections?
	- Note it is not an all or nothing proposition
	- Are most nodes JES2? No, then limited function
	- •May want to use within a data center/city but not between cities
	- •May not want to use for intercompany gateways
	- •Can create surprise routing of NJE objects

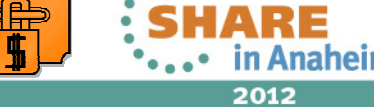

. IFS 2

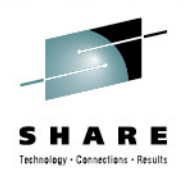

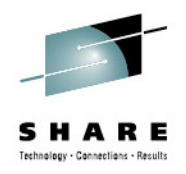

- Defining connection type
	- NODE(x) PATHMGR=YES|NO
		- Defined if connection can generate a connection record
		- Also controls if connection records are sent over connection
		- Must be NO if this not a JES2 node
		- If this is a JES2 node, then both sides must agree • On NODE(A) specify NODE(B) PATHMGR=NO And
			- On NODE(B) specify NODE(A) PATHMGR=NO
- Need to define a CONNECT statement for
	- Non-path manager non-adjacent connections
	- Connections beyond a non-path manager connection

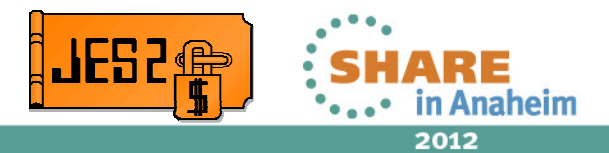

- CONNECT statements is alternative to path manger dynamic routing
	- Again not an all or nothing thing
- CONNECT specify a NODEA= and NODEB= that are assumed connected
	- Can also override the PATHMGR state of connection
- Path manager creates dynamic connections
- Operator/init statements create static connections
- Connect statements are used to determine how to get from A to B

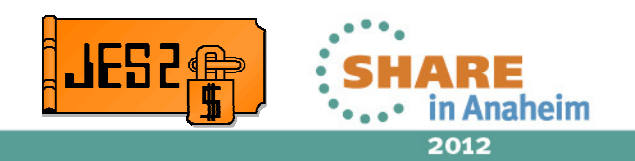

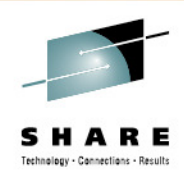

- Connect statements are used by the NJE path manager to determine how to get from A to B
	- Explores CONNECT statements to determine best path
		- Both static and dynamic connect statements
	- Can maintain from 1 to 8 paths to a node
		- Most installation use 1 path
	- Best path is determined by lower resistance
		- Resistance is installation controlled value for links (lines) and through nodes
		- Generally resistance reflects line capacity/speed and node willingness to do S&F
		- Least hops acts as a tie breaker

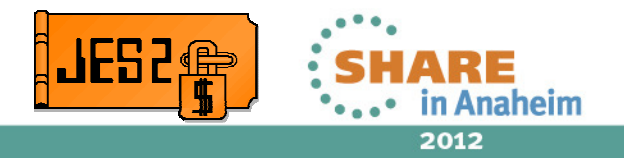

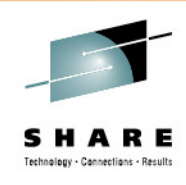

- Use the \$D PATH(node) to display the path to a node
- JES2 can maintain from 1 to 8 paths to a node
	- Most installation use 1 path
	- Multiple paths are all considered equal
- PATH process creates a nodes reachable table for a line
	- Lines select from objects destined to any node in its reachable table
- $\bullet$  Multiple paths is not the same a multiple lines to a node
	- You can have an unlimited number of lines connecting 2 nodes
	- Lines can use different protocols (SNA, BSC, ot TCP/IP)
	- All lines have same reachable nodes table
	- Lines can be on different members

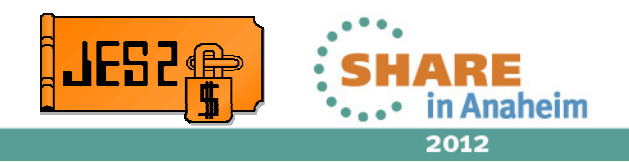

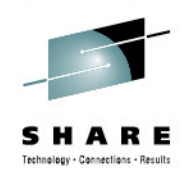

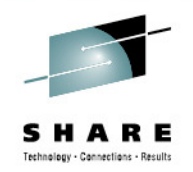

- SUBNETs can divide world of notes
	- SUBNET= keyword on NODE statement
	- \$DSUBNET(x) displays nodes in a subnet
	- Node can be in only one subnet
- Within a SUBNET (among members of a SUBNET)
	- NJE objects for nodes in the subnet are never sent out of the subnet
		- Paths to node in local SUBNET never leave the SUBNET
- From outside a subnet (Looking into a SUBNET)
	- If you can reach one node in a subnet, it is assumed you can reach all nodes in the subnet
- Network topology records about connections between nodes in a SUBNET are not sent out of the SUBNET

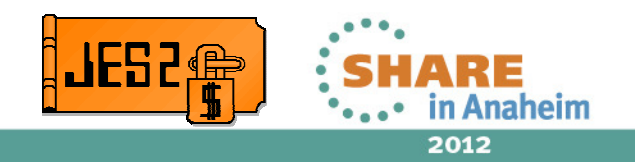

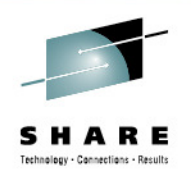

- • Example subnets
	- US and THEM
		- The data center is the US subnet and other nodes is the THEM subnet
		- Assume one gateway out of the data center or SYSPLEX
		- All NJE going outside the subnet is sent out the gateway node
	- Company subnets
		- Different subnets for each company you interact with
		- IBM subnet, LENOVO subnet, RICOH subnet
		- Different gateways to access nodes in each subnet
- Major advantage is you do not need to understand internals of subnet
- • Nodes can be deleted and aliased at entry to SUBNET
	- DESTIDs reroute object destined for old node name to new
		- DESTID(KINGSTON) DEST=POK on entry gateway to IBM node
		- LENOVO and RICOH does not need to know KINGSTON node no longer exists

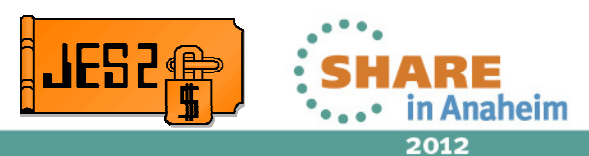

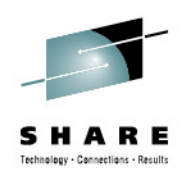

- DIRECT=Y|N the only path to this node is direct path
	- Never use store and forward for objects to this node
	- Only path is via a connected line to this node
- ENDNODE=Y|N This node does not do store and forward
	- A path processing ends at this node
	- Uses for small nodes (UNIX box? Non-JES2 node?)
- PRIVATE=Y|N Do not send any connection records out about this node
	- Node not generally known in the network
	- Connection to node not public (only for my member use)
	- Can use alternate (non-direct path) to get objects to this node

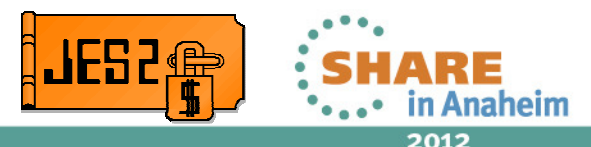

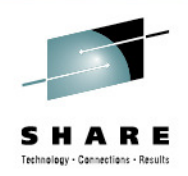

- Be careful not to create conflicting network paths
	- Each member builds their own view of the network
	- Inconsistent use of path influencing techniques can cause network LOOPs

On node A NODE(A) SUBNET= NODE(B) SUBNET=TESTNODE(C) SUBNET=TEST

- On node B NODE(A) SUBNET=THEM NODE(B) SUBNET=NODE(C) SUBNET=THEM
- •Connect node A and node B
- Create SYSOUT for node C•
- 29. Where does SYSOUT go? •

Complete your sessions evaluation online at SHARE.org/AnaheimEval

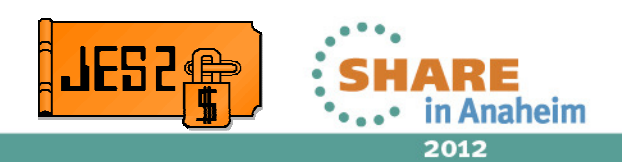

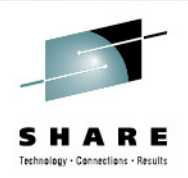

- NJEDEF MAXHOP= prevents infinite looping
	- Every node a NJE object passes through increments a hop count
	- •If hop count exceeds MAXHOP= the object is held
- Setting it too low can get work stuck in network
- Setting too high can have loop consume much resource
- Setting to 0 disables function
	- Not recommended to set to 0

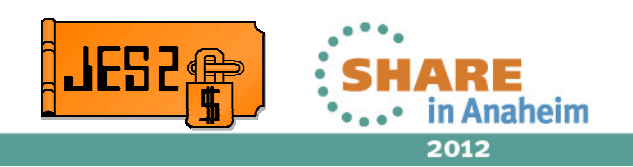

#### **NJE Topology Resistance (It is not futile)**

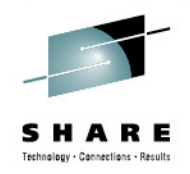

- • Resistance can be specified on NODEs, LINEs, APPLsand SOCKETs
	- Resistance is relative desire to use a connection
		- Could be based on line speed or node size
	- Connection resistance is calculated by combining various REST= parameters
- Most networks have physical loops
	- A connects to B connects to C connects to A
	- Not the same as a pathing loop
		- A sends to B to get to C … B sends to A to get to C
	- Resistance prevents jobs from going the wrong way
		- Sending job from LA to San Jose via NYC

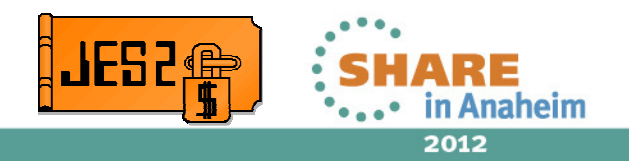

# **NJE Topology Resistance (It is not futile)**

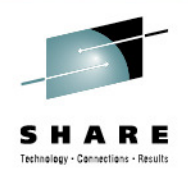

- •NJEDEF RESTMAX= maximum total path resistance
	- If path resistance to a node is greater than max, path is truncated
	- Prevents sending files wrong way around the world
	- • Total path resistance displayed on \$D PATH \$HASP231 PATH(POK) STATUS=(THROUGH LNE36),REST=20,\$HASP231 PATH=(SANJOSE,POK)
- $\bullet$  NJEDEF RESTTOL= Used when PATH>1
	- Secondary paths are not explored if resistance of secondary path is more than RESTTOL difference from the primary
	- Prevents long (round the world) secondary path
- • NJEDEF RESTNODE= Local node contribution to resistance
	- Combined with LINE, APPL, SOCKET resistance

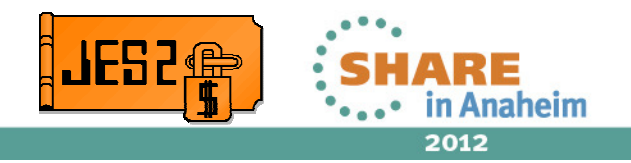

# **Starting NJE networking (\$SN)**

- Use \$SN to start an NJE session
	- Start networking to a node \$SN,N=x
		- Uses the NODE parameter to get the line
		- Use line to start networking
	- Start SNA networking \$SN,A=a
		- Sign onto the specified APPLID
	- Start TCP networking \$SN,S=s
		- Sign onto the specified socket
	- Start networking over an NJE line \$SN,LINEx
		- If LINEx is BSC line, then start NJE on that line
		- If not BSC, then NODE= must be specified on the line
		- Processing similar to \$SN,LINEx,N=n

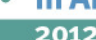

. IFS2

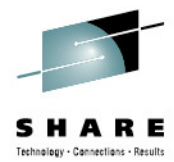

# **Network Resource Monitor**

- Goal is to eliminates need for NJE automation
	- Sets network up at initialization
	- Ensures network stays up in event of errors
- Starts network devices as part of JES2 initialization
	- START=YES in init deck starts device after JES2 starts
	- Similar to START=YES on other devices (default is NO)
	- Works for all starts of JES2
	- Applies to LINEs, LOGONs, and NETSERVs
		- Rules for HOT with active NJE over TCP/IP override START=
			- If connection active, it will stay active over hot start

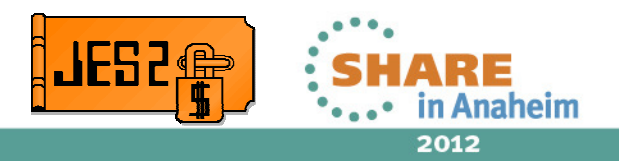

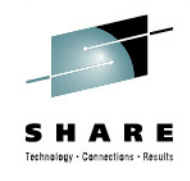

#### **Network Resource MonitorRestarting Devices**

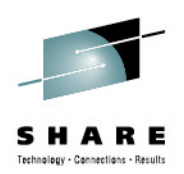

- • RESTART=(YES,interval) controls restarting devices
	- Applies to LINEs, LOGONs, and NETSERVs
	- Starts a device that is drained (due to command or error)
	- Interval is time to wait (in minutes) before attempting start
		- Prevents excessive start attempts
		- Range is 0-1440 minutes (default is 10 minutes)
		- 0 implies use the interval from CONNECT= on NJEDEF
	- • If specified in the init deck, device will start post initialization
		- Same as START=YES
	- Can be set via \$T operator command
	- Can be set on \$P command (eg \$PLINE1,RESTART=NO)
	- \$D displays time of next restart attempt
		- RESTART=(YES,10, 2012.192,10:25)

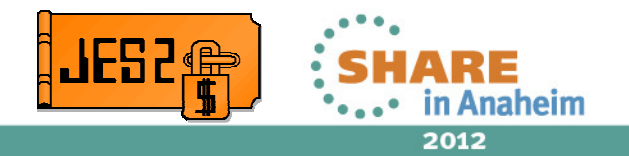

35

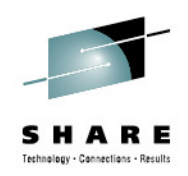

- CONNECT=(YES,interval) controls restarting connections
	- Causes a \$SN command to be generated internally
	- \$SN format depends on where CONNECT specified
	- Interval is time to wait (in minutes) before attempting \$SN
		- Prevents excessive start attempts
		- Range is 0-1440 minutes (default is 10 minutes)
		- 0 implies use the interval from CONNECT= on NJEDEF
	- If specified in the init deck, \$SN done post initialization
	- \$T command can update value
	- \$D displays time of next restart attempt
		- RESTART=(YES,10, 2012.162,11:21)

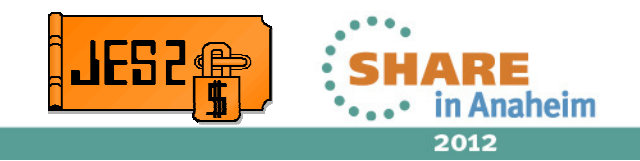

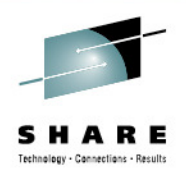

- NODE(x) CONNECT=(YES,*interval*)
	- Searches for LINEs, APPLs and SOCKETs for this node
		- LINE NODE=x
		- APPL NODE=x
		- SOCKET NODE=x
		- line that this  $\text{NODE}(x)$  LINE= points to if any
	- If already active, no action taken
	- If CONNECT=DEFAULT on device then a \$SN is issued
- If CONNECT=NO, then no connect at node level attempted
	- However connection at lower level still possible

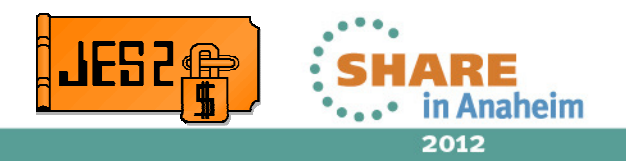

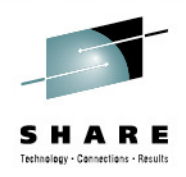

- APPL(x) CONNECT=(YES,*interval*)
	- Ignored if NJEDEF CONNECT=NO specified
	- If APPL not connected, a \$SN,A=x is issued
	- •Independent of CONNECT setting on NODE
	- CONNECT=DEFAULT associates restart with the NODE
- SOCKET(x) CONNECT=(YES,interval)
	- Ignored if NJEDEF CONNECT=NO specified
	- If SOCKET not connected, a \$SN,S=x is issued
	- •Independent of CONNECT setting on NODE
	- CONNECT=DEFAULT associates restart with the NODE•

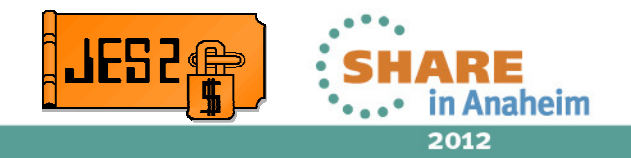

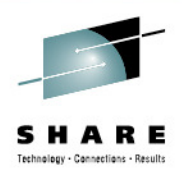

- LINE(x) CONNECT=(YES,*interval*)
	- Ignored if NJEDEF CONNECT=NO specified
	- If LINE not connected, a \$SN based on UNIT= is issued
		- UNIT=nnnn starts BSC line (\$SN,LINEx)
		- UNIT=SNA requires NODE= to be set, selects appl using rules similar to \$SN,N=
		- UNIT=TCP requires NODE= to be set, selects socket using rules similar to \$SN,N=
	- •Independent of CONNECT setting on NODE
	- CONNECT=DEFAULT associates restart with the NODE

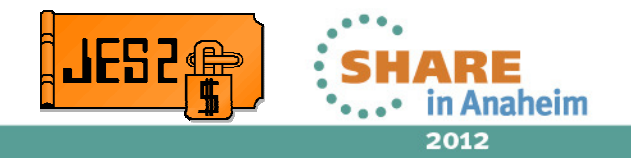

#### **Network Resource MonitorGlobal Controls**

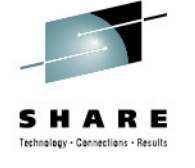

- • **\$E NETWORK (\$E NET)** command
	- Simulates \$E of all active lines, logons, and netsrvs
	- Connections will be reset immediately
- • **\$P NETWORK (\$P NET)** command
	- Simulates \$P of all active lines, logons, and netsrvs
	- Devices will drain once connections are reset
	- Sets global flags to stop automatic restarts and connects
- • **\$Z NETWORK** command
	- Simulates \$ENET + \$PNET
- • **\$S NETWORK** command
	- Starts all devices that are restartable immediately, regardless of interval
	- Starts all connections that are restartable immediately, regardless of interval
	- •Resets global flags

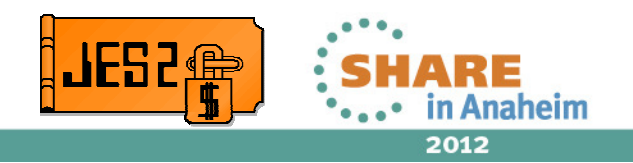

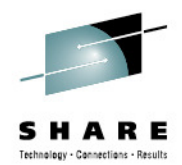

# Questions?

Session Number 11757

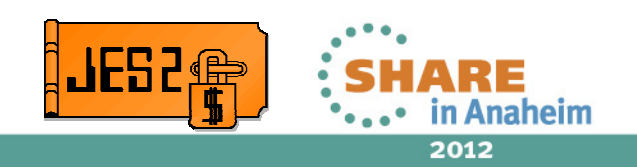

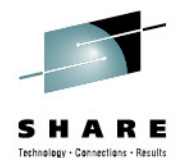

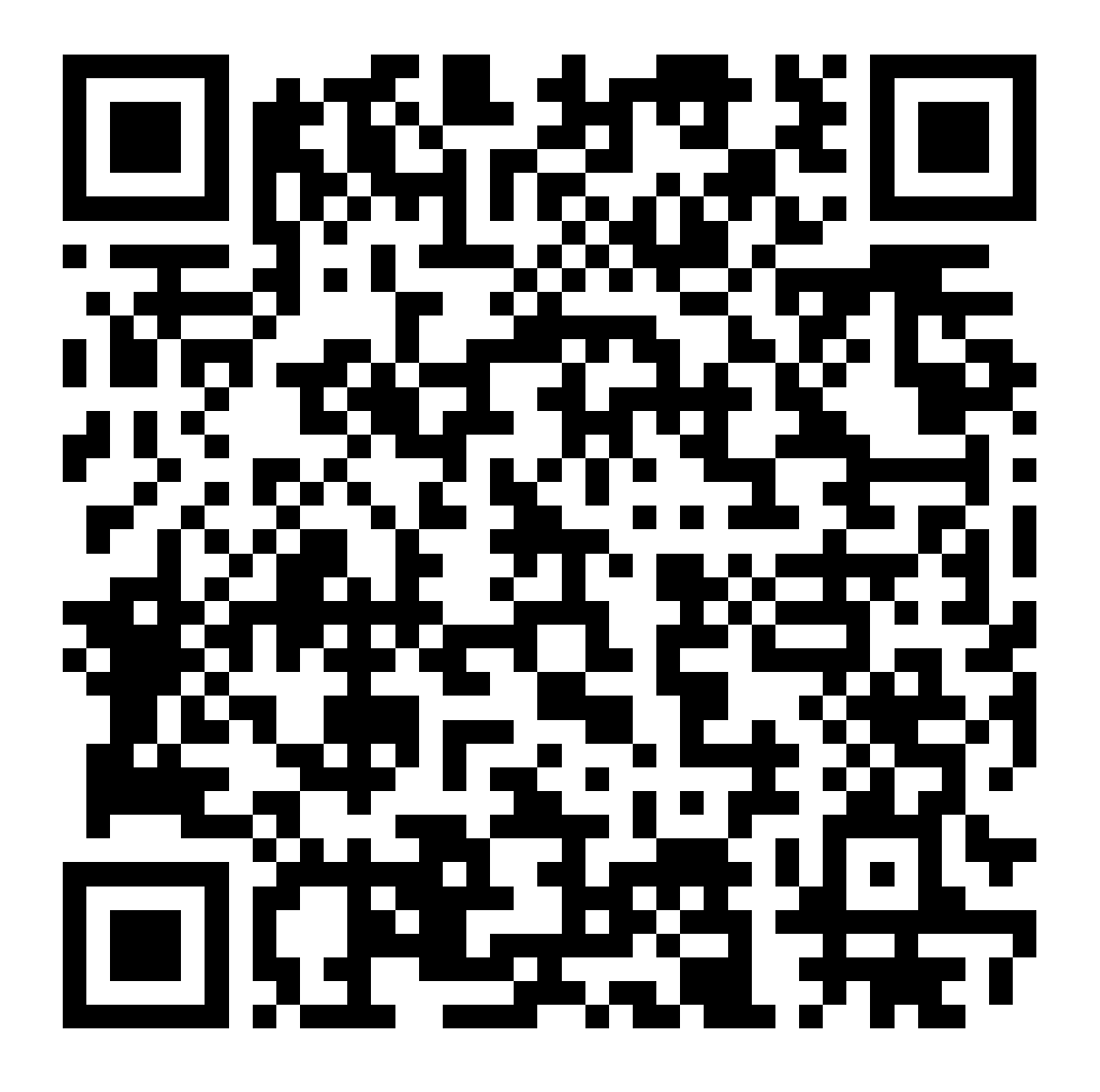

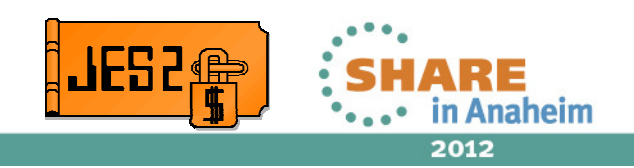